# **Anmeldung EEG / KWK**

Stadtwerke Erkrath GmbH / Gruitener Straße 27 / 40699 Erkrath T 02104 943 60 30 / F 02104 943 60 37 / Netz@stadtwerke-erkrath.de

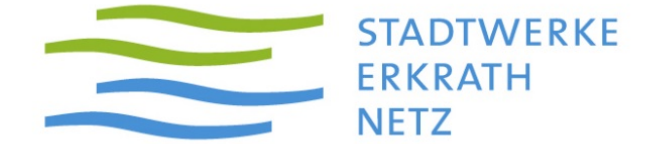

### **Anmeldung einer Erzeugungsanlage am Niederspannungsnetz in Erkrath**

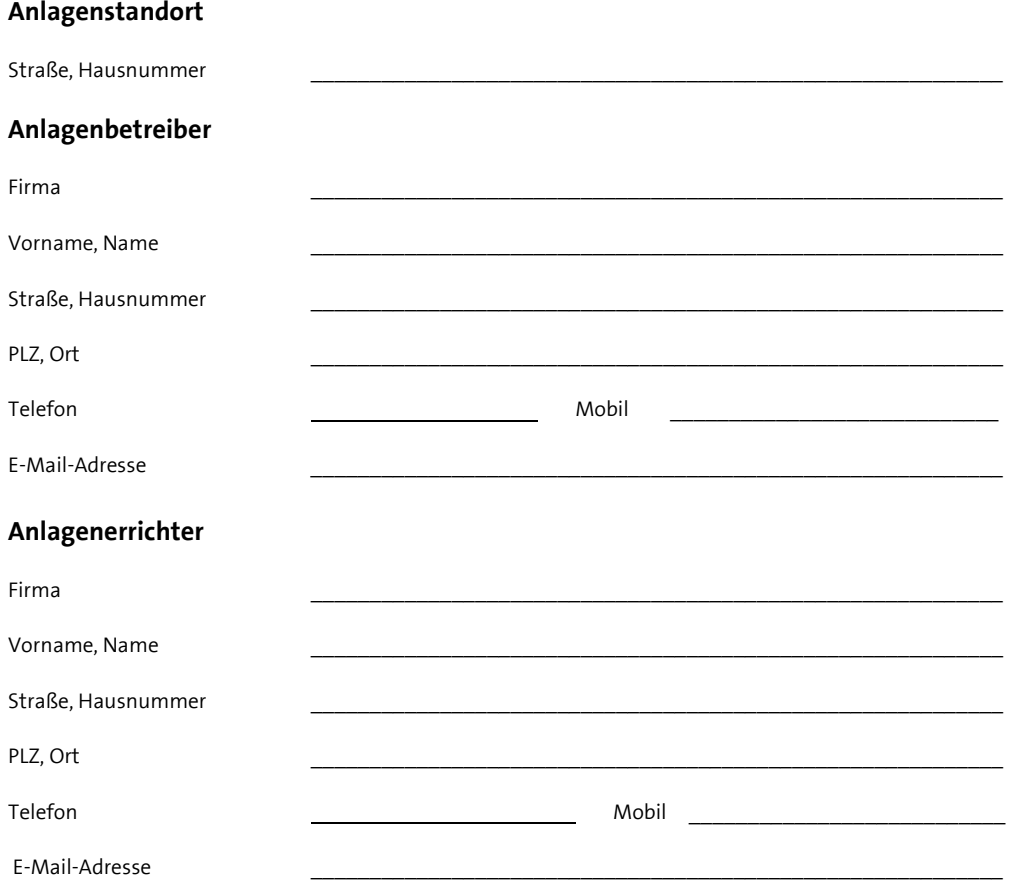

### **Unterlagen für die netztechnische Prüfung**

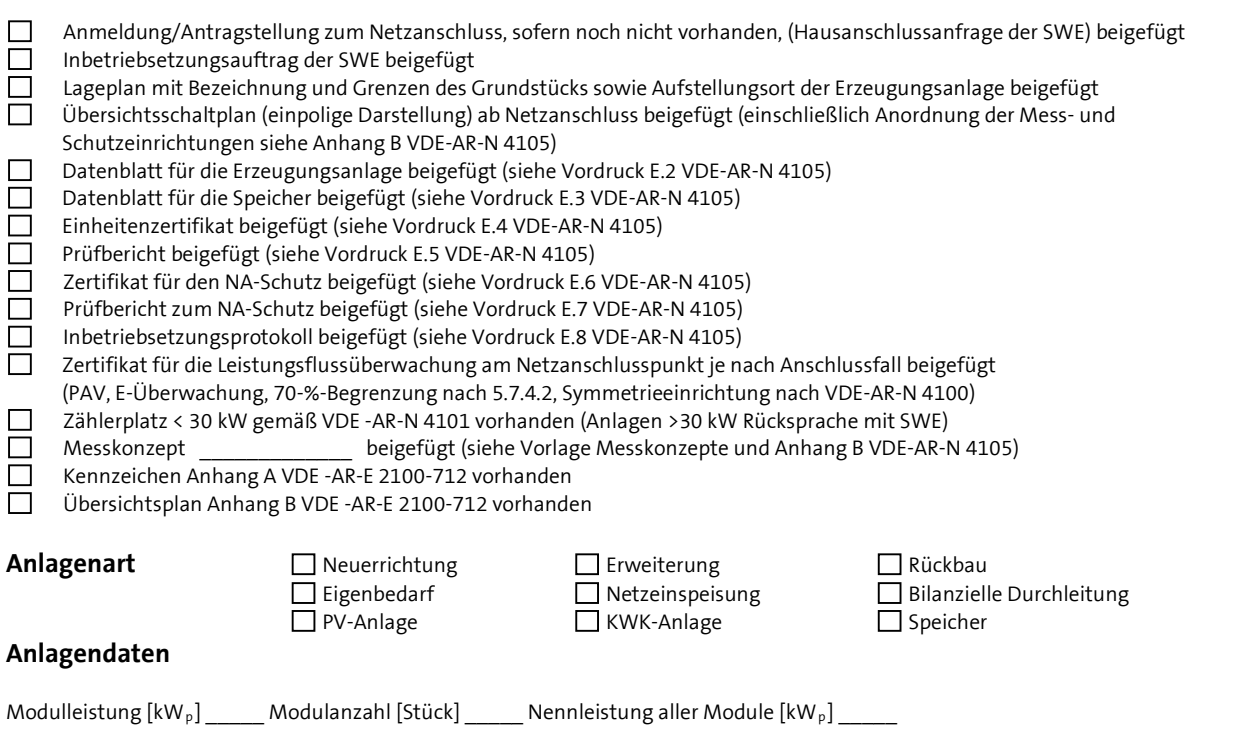

## **Anmeldung EEG / KWK**

Stadtwerke Erkrath GmbH / Gruitener Straße 27 / 40699 Erkrath T 02104 943 60 30 / F 02104 943 60 37 / Netz@stadtwerke-erkrath.de

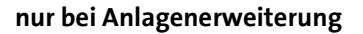

Leistung vorhandene Module [kW<sub>p</sub>] \_\_\_\_\_\_ vorhandene Modulanzahl [Stück] \_\_\_\_\_ Nennleistung aller vorhandenen Module [kW<sub>p</sub>] \_\_\_ Gesamt Nennleistung nach erfolgter Erweiterung der Anlage[kW<sub>p</sub>] \_\_\_\_\_

**STADTWERKE** 

**ERKRATH** 

**NFTZ** 

### **Einspeisemanagement**

- Am Verknüpfungspunkt der Anlage mit dem Netz wird die maximale Wirkleistung der Einspeisung auf 70 % der installierten elektrischen Leistung reduziert. (Erzeugungsanlage ≤ 30 kW)
- Der Netzbetreiber kann die Einspeiseleistung bei Netzüberlastung ferngesteuert über ein Funkrund-Steuergerät reduzieren. (Erzeugungsanlage > 30 kW ≤ 100 kW)
- Der Netzbetreiber kann die Einspeiseleistung bei Netzüberlastung ferngesteuert reduzieren und die jeweilige IST-Menge abrufen. (Sollwerte 100%, 60%, 30% und 0%) (Erzeugungsanlage > 100 kW)
- Meine Erzeugungsanlage verarbeitet nur die Sollwerte 100% und 0%. Die Sollwerte 60% und 30% werden auf 0% umgesetzt (für PV-Anlagen ≤ 100kW<sub>p</sub> zulässig)

Die Inbetriebsetzung der technischen Einrichtung erfolgte am:

Die Prüfung der Signalübertragung von Sollwertvorgaben mit SWE erfolgte am:

#### **Messung**

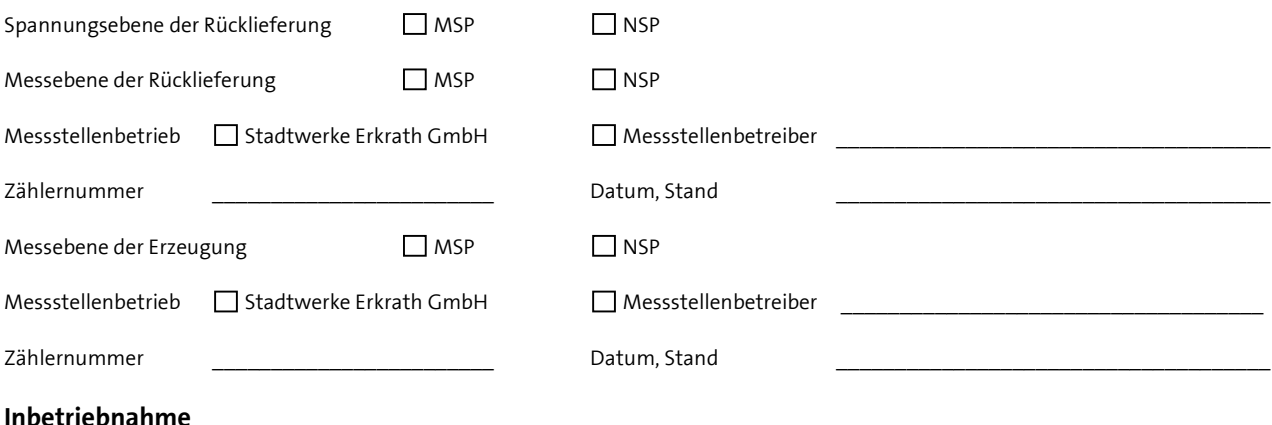

Datum der Inbetriebnahme (erstmalige Erzeugung von solarem Strom gemäß EEG)

Datum für die geplante Netz-Inbetriebnahme mit SWE

Hiermit bestätigen der Anlagenbetreiber sowie der Anlagenerrichter /Installateur, dass die Anlage zum oben genannten Zeitpunkt gemäß den gesetzlichen Anforderungen in Betrieb genommen wurde (evtl. mit Bildnachweis).

Der Anlagenbetreiber versichert hiermit den ordnungsgemäßen Anschluss der technischen Einrichtung zur Wirkleistungsreduzierung an die Anlagensteuerung der Erzeugungsanlage. Die technischen Anforderungen nach EEG werden durchgehend eingehalten. Änderungen der Anschlusskonstellation sowie Veränderungen die zur Nichteinhaltung der technischen Vorgaben des EEG führen, werden dem Netzbetreiber unverzüglich angezeigt.

Ort, Datum und Unterschrift verantwortliche Fachkraft

Ort, Datum und Unterschrift Anlagenerrichter / verantwortliche Fachkraft

Anmeldung EEG/KWK 2020 Hi. Seite 2 von 2 www.stadtwerke-erkrath.de